# **django-turbo-allauth**

**Dan Jacob**

**May 12, 2021**

# **CONTENTS:**

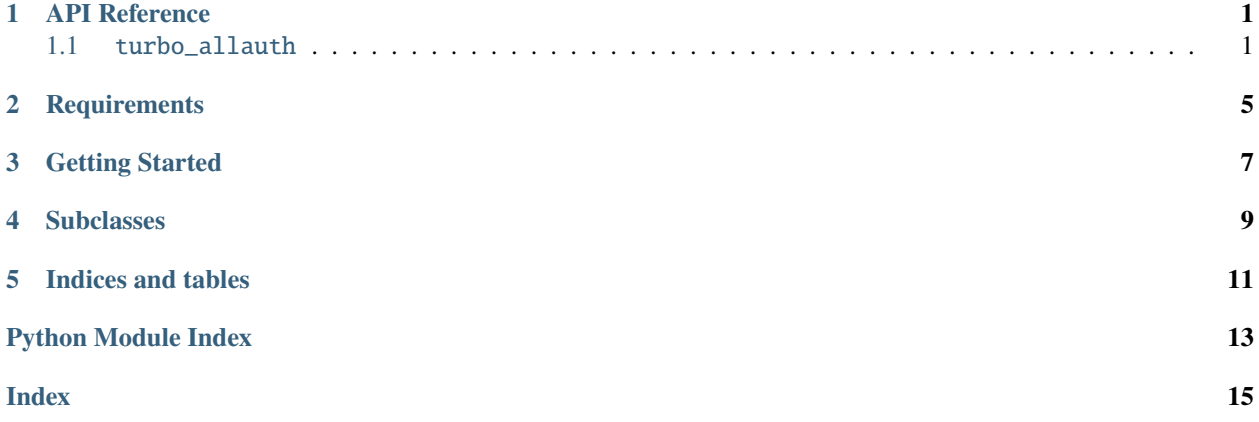

### **ONE**

# **API REFERENCE**

<span id="page-4-7"></span><span id="page-4-0"></span>This page contains auto-generated API reference documentation $<sup>1</sup>$  $<sup>1</sup>$  $<sup>1</sup>$ .</sup>

# <span id="page-4-1"></span>**1.1** turbo\_allauth

### **1.1.1 Subpackages**

<span id="page-4-5"></span>turbo\_allauth.views

**Submodules**

<span id="page-4-6"></span>turbo\_allauth.views.account

**Module Contents**

**Classes**

**[LoginView](#page-4-3)** 

[SignupView](#page-4-4)

[EmailView](#page-5-0)

[PasswordChangeView](#page-5-1)

[PasswordSetView](#page-5-2)

[PasswordResetView](#page-5-3)

[PasswordResetFromKeyView](#page-5-4)

#### <span id="page-4-3"></span>class turbo\_allauth.views.account.LoginView

Bases: turbo\_response.mixins.TurboFormAdapterMixin, allauth.account.views.LoginView

<span id="page-4-4"></span>turbo\_allauth.views.account.login

<span id="page-4-2"></span><sup>1</sup> Created with [sphinx-autoapi](https://github.com/readthedocs/sphinx-autoapi)

#### <span id="page-5-7"></span>**django-turbo-allauth**

<span id="page-5-2"></span><span id="page-5-1"></span><span id="page-5-0"></span>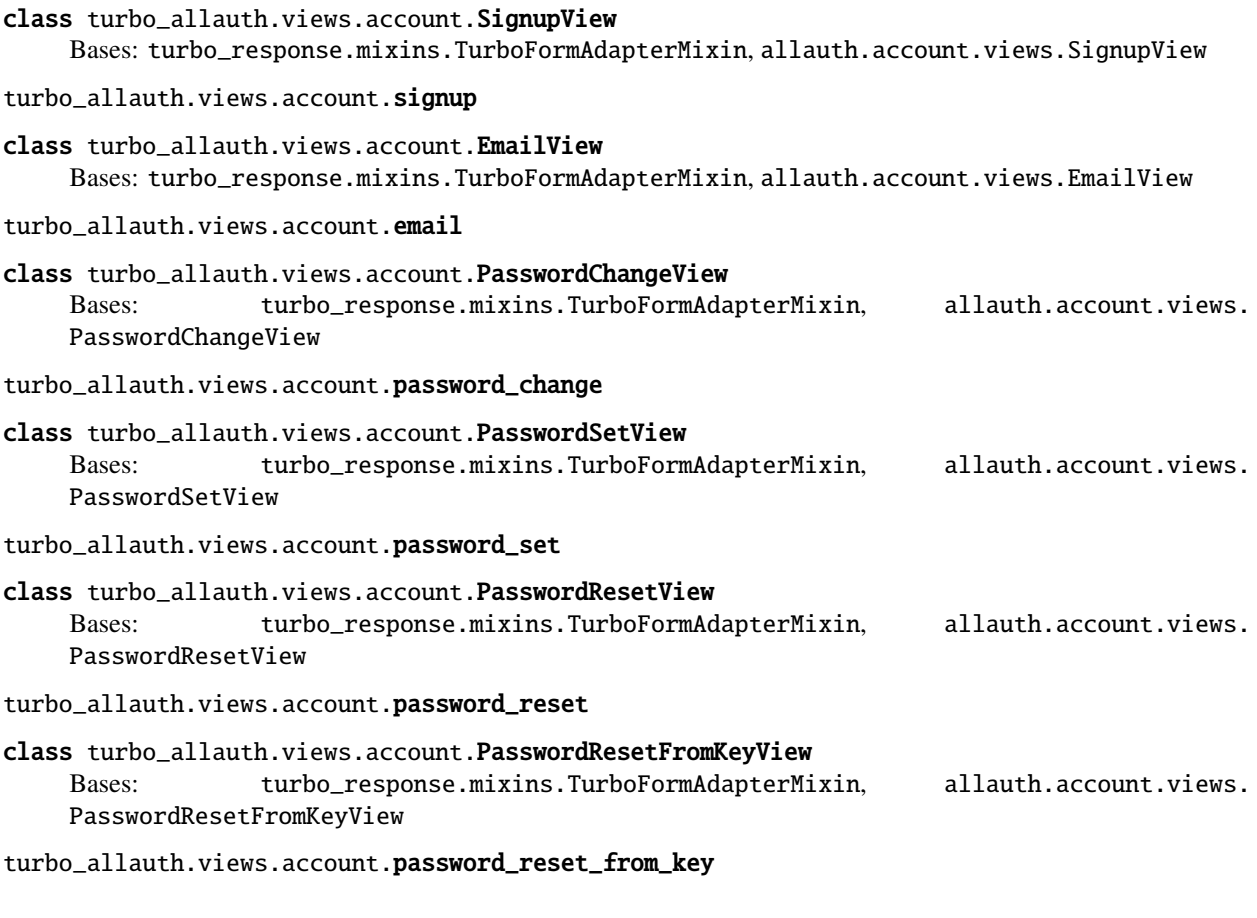

<span id="page-5-6"></span><span id="page-5-4"></span><span id="page-5-3"></span>turbo\_allauth.views.socialaccount

#### **Module Contents**

#### **Classes**

**[SignupView](#page-5-5)** 

<span id="page-5-5"></span>class turbo\_allauth.views.socialaccount.SignupView Bases: turbo\_response.mixins.TurboFormAdapterMixin, allauth.socialaccount.views. SignupView

turbo\_allauth.views.socialaccount.signup

#### <span id="page-6-3"></span>**1.1.2 Submodules**

<span id="page-6-1"></span>turbo\_allauth.apps

#### **Module Contents**

**Classes**

[TurboAllauthConfig](#page-6-0)

<span id="page-6-0"></span>class turbo\_allauth.apps.TurboAllauthConfig Bases: django.apps.AppConfig

name = turbo\_allauth

#### <span id="page-6-2"></span>turbo\_allauth.urls

#### **Module Contents**

#### turbo\_allauth.urls.urlpatterns

This package provides subclasses modifying the [django-allauth views](https://github.com/pennersr/django-allauth) views in order to return valid return codes for use with Turbo. It uses the [django-turbo-response package](https://github.com/hotwire-django/django-turbo-response) under the hood.

This package is required in order to provide allauth compatability with Turbo. Turbo form validation either setting the attribute *data-turbo="false"* in the form, or returning a 4\*\* response. This provides subclasses for the latter.

**Disclaimer**: the Hotwired/Turbo client libraries are, at time of writing, still in Beta. We expect there will be breaking changes until the first stable release. This package, and the Turbo client, should therefore be used with caution in a production environment. The version used in testing is *@hotwired/turbo==7.0.0-beta.5*.

**TWO**

# **REQUIREMENTS**

<span id="page-8-0"></span>This library is tested for Python 3.8+ and Django 3.0+.

**THREE**

# **GETTING STARTED**

<span id="page-10-0"></span>pip install django-turbo-allauth

To install from Git:

git clone https://github.com/hotwire-django/django-turbo-allauth

cd django-turbo-allauth

python setup.py install

**Note**: This install does not include any client libraries (Turbo or Stimulus). You may wish to add these yourself using your preferred Javascript build tool, or use a CDN. Please refer to the Hotwire documentation on installing these libraries.

Make sure to add **allauth.account** and **allauth.socialaccount** to **INSTALLED\_APPS** as per the all-auth installation instructions. If you wish to use the default templates, you should also add **turbo\_allauth** *before* these two apps. You should also ensure **turbo\_response** is added:

```
INSTALLED_APPS = [
     ...
    "turbo_allauth",
    "turbo_response",
    "allauth.account",
    "allauth.socialaccount",
\mathbf{I}
```
Finally add this to your url configuration:

```
urlpatterns = [
    ...
   path("account/", include("turbo_allauth.urls")),
]
```
This will also include all the allauth views.

### **FOUR**

# **SUBCLASSES**

<span id="page-12-0"></span>This package provides subclasses and template changes for the existing allauth views. Currently these views will not work with Turbo as form validation requires returning responses with a 422 status if validation fails and a 303 on redirect.

The following subclasses have been added:

- **turbo\_allauth.views.account.LoginView**
- **turbo\_allauth.views.account.SignupView**
- **turbo\_allauth.views.account.EmailView**
- **turbo\_allauth.views.account.PasswordChangeView**
- **turbo\_allauth.views.account.PasswordSetView**
- **turbo\_allauth.views.account.PasswordResetView**
- **turbo\_allauth.views.account.PasswordResetFromKeyView**
- **turbo\_allauth.views.socialaccount.PasswordSignupView**

Please consult the django-allauth documentation on how to further customize your authentication workflows.

# **FIVE**

# **INDICES AND TABLES**

- <span id="page-14-0"></span>• genindex
- modindex
- search

# **PYTHON MODULE INDEX**

<span id="page-16-0"></span>t

turbo\_allauth, [1](#page-4-1) turbo\_allauth.apps, [3](#page-6-1) turbo\_allauth.urls, [3](#page-6-2) turbo\_allauth.views, [1](#page-4-5) turbo\_allauth.views.account, [1](#page-4-6) turbo\_allauth.views.socialaccount, [2](#page-5-6)

### **INDEX**

# <span id="page-18-0"></span>E

email (*in module turbo\_allauth.views.account*), [2](#page-5-7) EmailView (*class in turbo\_allauth.views.account*), [2](#page-5-7)

### L

login (*in module turbo\_allauth.views.account*), [1](#page-4-7) LoginView (*class in turbo\_allauth.views.account*), [1](#page-4-7)

# M

```
module
    turbo_allauth, 1
    turbo_allauth.apps, 3
    turbo_allauth.urls, 3
    turbo_allauth.views, 1
    turbo_allauth.views.account, 1
    turbo_allauth.views.socialaccount, 2
```
### N

name (*turbo\_allauth.apps.TurboAllauthConfig attribute*), [3](#page-6-3)

### P

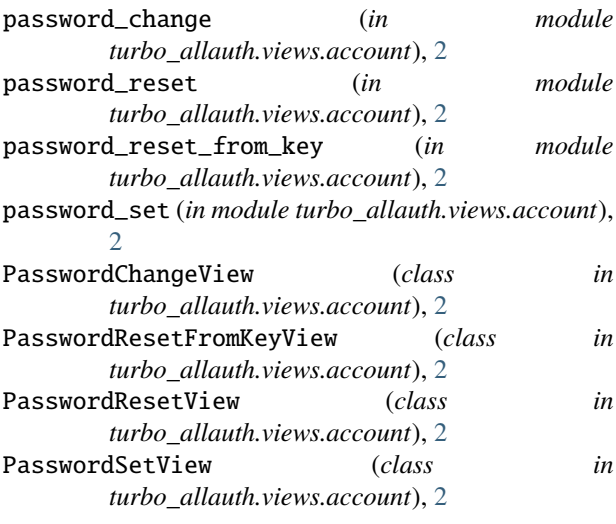

signup (*in module turbo\_allauth.views.socialaccount*), [2](#page-5-7) SignupView (*class in turbo\_allauth.views.account*), [1](#page-4-7) SignupView (*class in turbo\_allauth.views.socialaccount*), [2](#page-5-7)

### T

turbo\_allauth module, [1](#page-4-7) turbo\_allauth.apps module, [3](#page-6-3) turbo\_allauth.urls module, [3](#page-6-3) turbo\_allauth.views module, [1](#page-4-7) turbo\_allauth.views.account module, [1](#page-4-7) turbo\_allauth.views.socialaccount module, [2](#page-5-7) TurboAllauthConfig (*class in turbo\_allauth.apps*), [3](#page-6-3)

### $\cup$

urlpatterns (*in module turbo\_allauth.urls*), [3](#page-6-3)

# S

signup (*in module turbo\_allauth.views.account*), [2](#page-5-7)